# Generate T<sub>F</sub>X documents using pdfscript

Oleg Parashchenko

## Abstract

Generation of correct T<sub>E</sub>X files is actually a hard task with a number of peculiarities. Therefore, it is better to delegate this task to some library or tool. A tool already exists (TEXML); now it's time for a library.

The library pdfscript helps to create T<sub>E</sub>X files from Python. The API follows the LAT<sub>EX</sub> model: it represents environments, commands and their parameters as calls of the corresponding functions in the library.

The pdfscript interface can be used as a basis for object-oriented abstractions of document elements, so that the users may create PDF documents having no idea that T<sub>E</sub>X is inside.

# 1 Introduction

Automatic generation of TEX files is much harder than one might expect. Here are some cases where bugs are possible and attention is required:

- Special symbols should be escaped
- Non-latin letters should be handled
- A space after command names may be required: \it *text*, not \it *text*
- An empty group after a command may be required: \PDF{} file, not \PDF file
- Opening and closing curly braces should be balanced
- It is necessary to comment-out empty lines to avoid false paragraph breaks (and do you know for sure what an empty line is?)

It is easy to code all these requirements, but at the next level, when we have several different TFXgenerating programs, we would like to put the code into a common library. I tried it and found that this is a challenging task, which required a lot of thinking and several attempts before the result was satisfactory.

To compare the result with existing approaches, I asked about related work in the newsgroup [comp.](comp.text.tex) [text.tex](comp.text.tex) [\[3\]](#page-4-0). Surprisingly, the only alternatives are the use of the "print" statements and templates. When a programmer generates T<sub>E</sub>X files, he surely develops some helper functions, but so far nobody has shared his experiences, or at least I failed to find such work.

In this article, I describe my steps in designing a TEX generation library named pdfscript. Then I use the library to re-typeset an excerpt from "Es-sential LAT<sub>EX</sub>" by Jon Warbrick [\[5\]](#page-4-1) and show the artifacts of refactoring the code. Finally, I make a summary of the pdfscript API and speculate on further development.

The "proof of the concept" implementation of the pdfscript library and the examples from this article are available from [http://uucode.com/download/](http://uucode.com/download/pdfscript-article-examples-20100909.tar.gz) [pdfscript-article-examples-20100909.tar.gz](http://uucode.com/download/pdfscript-article-examples-20100909.tar.gz). Despite its experimental status, the code is ready for use by early adopters.

# 2 Designing the interface

This section describes the steps of the design process.

# 2.1 Sample T<sub>E</sub>X document

Let's start with a very simple document, which contains only a setup, a title and a few paragraphs. (For editorial reasons, the boilerplate text is corrupted by introducing line breaks.)

```
\documentclass[a4paper]{article}
\usepackage[utf8]{inputenc}
\usepackage[T1]{fontenc}
\begin{document}
\section{De finibus bonorum et malorum}
Lorem ipsum dolor sit amet, consetetur sad
ips cing elitr, sed diam nonumy eirmod tem
por invidunt ut labore et dolore...
```
Duis autem vel eum iriure dolor in hendrer it in vulputate velit esse molestie conseq uat, vel illum dolore eu feugiat...

Ut wisi enim ad minim veniam, quis nostrud exerci tation ullamcorper suscipit loborti s nisl ut aliquip ex ea commodo... \end{document}

## 2.2 T<sub>E</sub>XML version

≡

The first step in the search for an API was to create a T<sub>F</sub>XML representation. To learn T<sub>F</sub>XML, visit the homepage of the project — [http://getfo.org/](http://getfo.org/texml)  $\texttt{text}$ —or read my TUGboat article [\[4\]](#page-4-2). For the purposes of this paper, it is enough to know the basics:

- TEXML is an XML format
- The root element is named TeXML
- A T<sub>F</sub>X command is represented by an element cmd with the attribute name:

\command[options]{parameter}

```
<cmd name="command">
 <opt>options</opt>
 <parm>parameter</parm>
</cmd>
```
- If a command or an environment has options or parameters, they are represented by elements opt and parm, as in the example above.
- An environment is represented by an element env with the attribute name:

```
\begin{itemize}
...
\end{itemize}
≡
<env name="itemize">
  ...
```
</env>

This knowledge is enough to rewrite the sample document in the T<sub>E</sub>XML format:

<TeXML>

```
<cmd name="documentclass">
    <opt>a4paper</opt><parm>article</parm>
  \langle / cmd\rangle<cmd name="usepackage">
    <opt>utf8</opt><parm>inputenc</parm>
  \langle / cmd\rangle<cmd name="usepackage">
    <opt>T1</opt><parm>fontenc</parm>
  \langle/cmd\rangle<env name="document">
    <cmd name="section">
      <parm>De finibus bonorum et..</parm>
    \langle/cmd\rangle<TeXML>Lorem ipsum dolor sit amet, con
      setetur sadipscing elitr, sed diam n
      onumy eirmod tempor invidunt ut l...
    </TeXML>
    <cmd name="par"/>
    <TeXML>Duis autem vel eum iriure dolor
      in hendrerit in vulputate velit esse
      molestie consequat, vel illum dol...
    </TeXML>
    <cmd name="par"/>
    <TeXML>Ut wisi enim ad minim veniam, q
      uis nostrud exerci tation ullamcorpe
      r suscipit lobortis nisl ut aliip...
    </TeXML>
  \langle/env\rangle</TeXML>
```
The rewriting process is mostly straightforward, but two points require additional comments.

First, the use of the element TeXML not only as the root, but also as a container for the text. It is needed here only to satisfy my XML-related experience, which recommends avoiding mixing text and elements without a reason.

Second, in the T<sub>EX</sub> version, the empty lines give implicit  $\parrow$  commands, while T<sub>E</sub>XML version uses

par directly. It is possible to generate empty lines, but this is bad style when using TEXML. And by the way, I dislike the version with par too. In my documents I prefer to wrap paragraphs to environments and hide \par in the environment definitions.

## 2.3 Direct Python counterpart of the T<sub>F</sub>XML version

The T<sub>E</sub>XML version has structured the document, and now it is easy to re-write it in Python:

```
import pdfscript
from pdfscript import opt, parm
doc = pdfscript.newdoc()
doc.cmd('documentclass',
  opt('a4paper'), parm('article'))
doc.cmd('usepackage',
  opt('utf8'), parm('inputenc'))
doc.cmd('usepackage',
  opt('T1'), parm('fontenc'))
indoc = doc.env('document')
indoc.cmd('section',
  parm('De finibus bonorum et malorum'))
indoc.text('Lorem ipsum dolor sit amet, co
  nsetetur sadipscing elitr, sed diam...')
indoc.cmd('par')
indoc.text('Duis autem vel eum iriure dolo
  r in hendrerit in vulputate velit e...')
indoc.cmd('par')
indoc.text('Ut wisi enim ad minim veniam,
  quis nostrud exerci tation ullamcor...')
h = open('30_direct.text'), 'w')
doc.get_root().writexml(h)
h.close()
```
The first line instructs Python to load the library pdfscript, the second line allows using the short names opt and parm instead of the fully qualified pdfscript.opt and pdfscript.parm.

Then we create a document and put the commands and the environment into it. The content of the article is put inside the environment document by attaching the commands to the variable indoc, which is associated with the environment.

Finally, we get the root node of the constructed XML document and save it into the file.

#### 2.4 Improved Python code

Immediate exprerience with the code above suggests the following improvements:

- In the most cases, the arguments of cmd are the parameters for the command, therefore it is logical to make parm calls implicit.
- Instead of cmd('name', ...) or env('name',  $\ldots$ ), the alias name('...') looks better.

• The functions could accept more than one argument.

Implementing these ideas, we get the following Python code:

```
import pdfscript
```

```
from pdfscript import opt, par
doc = pdfscript.newdoc()
doc.documentclass(opt('a4paper'), 'article')
doc.usepackage(opt('utf8'), 'inputenc')
doc.usepackage(opt('T1'), 'fontenc')
indoc = doc.document()indoc.section('De finibus bonorum et ...')
indoc.add('Lorem ipsum dolor sit amet, con
  setetur sadipscing elitr, se...', par())
indoc.add('Duis autem vel eum iriure dolor
  in hendrerit in vulputate ve..., par()indoc.text('Ut wisi enim ad minim veniam,
  quis nostrud exerci tation u...', par())
h = open('50\_final.text]), 'w')
doc.get_root().writexml(h)
```

```
h.close()
```
## 3 Observations on a real world example

To test if the pdfscript library is powerful enough, I tried to reproduce some real life LAT<sub>EX</sub> with it. After wandering in the doc directory on CTAN, I decided to re-typeset the document "Essential LATEX" [\[5\]](#page-4-1). Surprisingly, the task was challenging. Even though the LATEX code contained little markup, it was enough to clutter the Python counterpart. To introduce clarity to the code, a redesign was required.

After some thought, the definition of the notion "clarity" became ambitious: a programmer who has never heard of LATEX should understand each line of the code. This approach produced a few artifacts:

- Python document classes
- Python macros
- Python active strings

# 3.1 Python Document Class

Let's consider the high-level structure of the "Lorem ipsum" example:

```
10 doc = pdfscript.newdoc()
```

```
20 doc.documentclass(...)
```

```
30 doc.usepackage(...)
```

```
40 doc.usepackage(...)
```

```
50 indoc = doc.document()
```

```
60 indoc.section(...)
```

```
70 indoc.add(..., par())
```

```
80 indoc.add(..., par())
```

```
90 indoc.text(...)
```
Let me turn into a non-L<sup>AT</sup>FX programmer and read this code. Here would be my comments:

- (10) Ok, create a new default document. (Wrong!)
- (20) This line probably defines the layout and formatting of the document I'm going to create. Why not join  $(10)$  and  $(20)$ ?
- (30), (40) Some formatting plugins are loaded. WTF ([\[2\]](#page-4-3))? What is T1? Do I really need these lines? I do a "Lorem ipsum" example, not something special. If this trivial test requires some functionality, it should be automatically loaded by default.
- (50) WTF? I've already created the document, why create it once more?
- (60) Good, a section is created. The argument is the title.
- (70) Looks like a paragraph is created. But what is this par() inside add()? Is it an additional vertical space to separate paragraphs, like pressing <ENTER> twice in OpenOffice or Word?
- (70), (80) Stylistic note. The paragraphs should belong to sections, not to the document itself.

Having these remarks in mind, I recoded the high-level structure in this way:

```
doc = esla.doc()sect = doc.setion(...)sect.para(...)
sect.para(...)
sect.para(...)
```
The only question about this re-worked code fragment is what does esla in the first line mean. A programmer can guess that it is some Python package which assists in creation of the documents and hides the formatting in the commands section() and para(). Correct. For a IAT<sub>F</sub>X user, this package is a Python version of a document class or a package. The name esla is an abbreviation for "Essential LATEX"—I'm leaving "Lorem ipsum" test and starting work on the challenging example.

# 3.2 Python macros

After the high-level structure is improved, time to switch to the inline markup. Here is a fragment of the source code:

You then get \LaTeX{} to process the file, and it creates a new file of typesetting c ommands; this has the same name as your fi le but the  $''\fn{.TEX}'$  ending is replace d by ''\fn{.DVI}''. This stands for '{\it D\/}e{\it v\/}ice {\it I\/}ndependent' ...

The direct transcription is a nightmare:

```
sect.para(
 '...You then get ',
cmd('LaTeX'),
```

```
' to process the file, and it creates a
 new file of typesetting commands; this
 has the same name as your file but the',
verbatim' (''),
cmd('fn', ' . TEX'),
verbatim("''"),
' ending is replaced by ',
verbatim(''''),
cmd('fn', '.DVI'),
verbatim("''"),
'. This stands for '',
group(cmd('it'), 'D', verbatim('\\/')),
'e,
group(cmd('it'), 'v', verbatim('\\/')),
'ice ',
group(cmd('it'), 'I', verbatim('\\/')),
"ndependent' ...")
```
Switching back to code review mode:

- The command LaTeX probably produces the logo.
- The lines with fn and it produce some formatting. But why is the usage different? fn has an argument, and it is enclosed in a group.
- Well, I think it switches to another formatting forever and the group limits this forever. But the construction \/ makes no sense to me.
- There is too much repetition, I don't like to code that way.

Unifying the fn and it interface, hiding the details and removing the repetitions, we get a better result:

```
sect.para(
 '...You then get ', cmd('LaTeX'),
 ' to process the file, and it creates a
 new file of typesetting commands; this
 has the same name as your file but the',
 fn('.TEX'), ' ending is replaced by ',
 fn('.DVI'), '. This stands for '',
 it('D'), 'e', it('v'), 'ice',
 it('I'), "ndependent', ...")
```
The functions fn and it can be considered as macros, which are expanded in Python, not in LATEX itself. Incidentally, pdfscript implements the \let\def=\undefined idea of Jonathan Fine [\[1\]](#page-4-4).

## 3.3 Python active strings

There is still an inconvenience. What's easy in LATFX:

```
\ldots before \ldots \LaTeX{} \ldots after \ldots
```
is being written in Python as:

```
sect.para('... before ... ',
          cmd('LaTeX'),
          ' ... after ... ')
```
For one time use, it is ok. But when we have several LATEXs in a paragraph, the code looks spaghettiish, syntactically overcomplicated. A simple solution is to let the computer do the low-level job. We can write a function subst\_latex, which finds the entries of the substring LaTeX in the source text and substitutes them with the corresponding commands. With help of this function, the code can be simplified: sect.para(subst\_latex(

 $\ldots$  before  $\ldots$  LaTeX  $\ldots$  after  $\ldots$  '))

Nearly all the paragraphs of "Essential L<sup>AT</sup>FX" contain the logo, therefore it is logical to redefine the function para, asking it to call subst\_latex automatically. The final code is:

#### sect.para(

'... before ... LaTeX ... after ... ')

In this code, the string LaTeX can be considered as an active string (by analogue to the active characters), expanded in Python.

At this point, the code does not use pdfscript at all. Instead, it communicates only with the esla package, which encapsulates not only the formatting details, but also the details of PDF generation.

#### 4 API reference

The previous sections have given enough examples to demonstrate how to use the pdfscript library. Here is a more formal description.

For brevity, instead of fully qualified names like pdfscript.something I use simple something.

## 4.1 Module functions

## TeXsubdoc newdoc(arg1, arg2, ..., argN)

Creates a new in-memory document. If there are any arguments (of type string or TeXsubdoc), they are added to the document. The parts of the documents are constructed with the following functions:

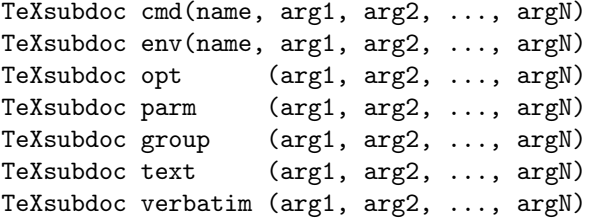

These functions create the corresponding elements in TEXML. The library does not validate whether a combination of functions makes sense. Notes on the functions:

- cmd and env require at least one argument (of type string), which is the name.
- String arguments of cmd are wrapped with implicit calls of parm.

• The functions text and verbatim create an element TeXML. The latter function additionally sets the element's attributes in such a way that the text is passed to TFX without any changes.

#### 4.2 Methods of TeXsubdoc

xml.dom.minidom get\_root(self)

Returns an XML subtree associated with the object self of type TeXMLsubdoc.

TeXMLsubdoc add(self, arg1, ..., argN)

Adds subdocuments argX of either type string or TeXMLsubdoc into the subdocument self. Returns the reference to the last added subdocument (argN, possibly cast to the type TeXMLsubdoc).

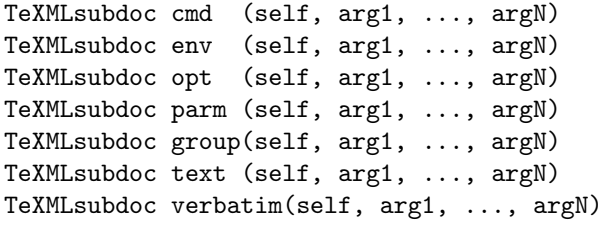

The first method is a shortcut for:

self.add(cmd(arg1, ..., argN))

In this definition, the object method cmd uses the module function cmd to create a document fragment, and then calls the object method add to attach the fragment. The other shortcuts are defined in the same way.

#### 4.3 Aliases

Some commands and environments can be accessed via aliases: name('...') instead of cmd('name', ...) or env('name', ...). Such aliases are created by the following module functions:

```
register_cmd(name)
register_env(name)
```
#### 5 Conclusion and further work

Despite having no experience yet of pdfscript use in a production environment, the experiments so far already allow us to speculate how this tool affects different groups: TEX users, TEX-related developers and the world-outside-T<sub>F</sub>X.

TEX users can safely ignore pdfscript. It is dubious to stop typesetting in TEX and start doing it in Python. As demonstrated by the "Essential LATEX" example, such Python-TEX code is rather unreadable.

I expect that developers writing something-to-LATEX converters will find pdfscript useful. The library allows one to concentrate on the main point of the program and not worry about generating correct

TEX syntax. Further, representing a future TEX document in a tree simplifies adding refinements, such as changing penalties in the last paragraph of a section.

If TEX could be used as a library, what would its API look like? The pdfscript approach is a possibility. First, it is enough. Second, optimizations are possible. Commands could be converted to tokens directly, without serializing first to a string and then parsing this string in TEX. Similar, text content could immediately become TEX characters, without first escaping and then unescaping.

For me, the most important part, however, is how pdfscript affects the non-T<sub>E</sub>X world. In the final version of the "Essential LATEX" example, we saw that sections, paragraphs, inline markup and other document elements are represented as objects with properties and methods. This approach fits perfectly with modern programming practice, and therefore I hope that pdfscript will become a viable alternative to XSL-FO and other PDF creation tools. And when one uses pdfscript, one is actually using T<sub>F</sub>X.

The next step of the work is to move from the prototype to a first production version. In particular, I plan to make a PHP version of pdfscript, develop a few PHP stylesheets (document templates) and collect users' feedback to decide on the priorities of further development.

#### References

- <span id="page-4-4"></span>[1] Jonathan Fine. TFX forever! In  $EuroTFX$  2005 (Pont-à-Mousson) Proceedings, pages 140–149, 2006. [http://tug.org/TUGboat/Articles/](http://tug.org/TUGboat/Articles/tb27-0/fine.pdf) [tb27-0/fine.pdf](http://tug.org/TUGboat/Articles/tb27-0/fine.pdf).
- <span id="page-4-3"></span>[2] Alex Papadimoulis. The Daily WTF: Curious Perversions in Information Technology. <http://thedailywtf.com/>.
- <span id="page-4-0"></span>[3] Oleg Parashchenko. API to generate T<sub>E</sub>X files, search for related work. comp.text.tex, [http:](http://groups.google.com/group/comp.text.tex/browse_thread/thread/ba29ef069a47f00a/) [//groups.google.com/group/comp.text.tex/](http://groups.google.com/group/comp.text.tex/browse_thread/thread/ba29ef069a47f00a/) [browse\\_thread/thread/ba29ef069a47f00a/](http://groups.google.com/group/comp.text.tex/browse_thread/thread/ba29ef069a47f00a/).
- <span id="page-4-2"></span>[4] Oleg Parashchenko. T<sub>E</sub>XML: Resurrecting TEX in the XML world.  $TUGboat$ ,  $28(1):5-10$ , March 2007. [http://tug.org/TUGboat/28-1/](http://tug.org/TUGboat/28-1/tb88parashchenko.pdf) [tb88parashchenko.pdf](http://tug.org/TUGboat/28-1/tb88parashchenko.pdf).
- <span id="page-4-1"></span>[5] Jon Warbrick. Essential L<sup>AT</sup>FX. [http:](http://mirror.ctan.org/info/latex-essential/) [//mirror.ctan.org/info/latex-essential/](http://mirror.ctan.org/info/latex-essential/).

 Oleg Parashchenko bitplant.de GmbH Fabrikstr. 15 89520 Heidenheim, Germany olpa (at) uucode dot com http://uucode.com/